UN&COM **Up-scaling the global univocal identification of medicines**

# **AGES Best Practices UNICOM WP4**

**Speakers: Georg Neuwirther (AGES), Noel Diamant (AGES) Business Expert: Sonja Königshofer (AGES)**

**and many other experts from our agency who contributed to this success!**

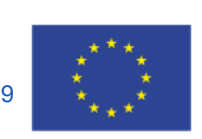

## **Disclaimer**

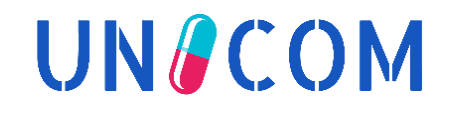

This presentation is the intellectual property of the individual presenters and is protected under the copyright laws of Austria and other countries. All rights reserved. All trademarks are property of their respective owners.

The information provided represents the knowledge and status at the time of its preparation. It does not necessarily represent the view of the regulatory authority to which the presenter belongs. Do not use this information for decision making, but instead always refer to official documents, relevant regulations, regulatory guidelines and SPOR guidance material

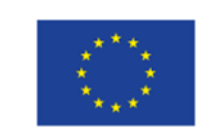

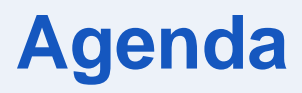

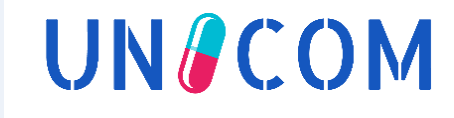

➢ *Georg Neuwirther UNICOM WP3 Lead, Austrian Medicines and Medical Devices Agency* 

➢ *Noel Diamant*

*Network Product Owner PLM Portal (eAF), Austrian Medicines and Medical Devices Agency* 

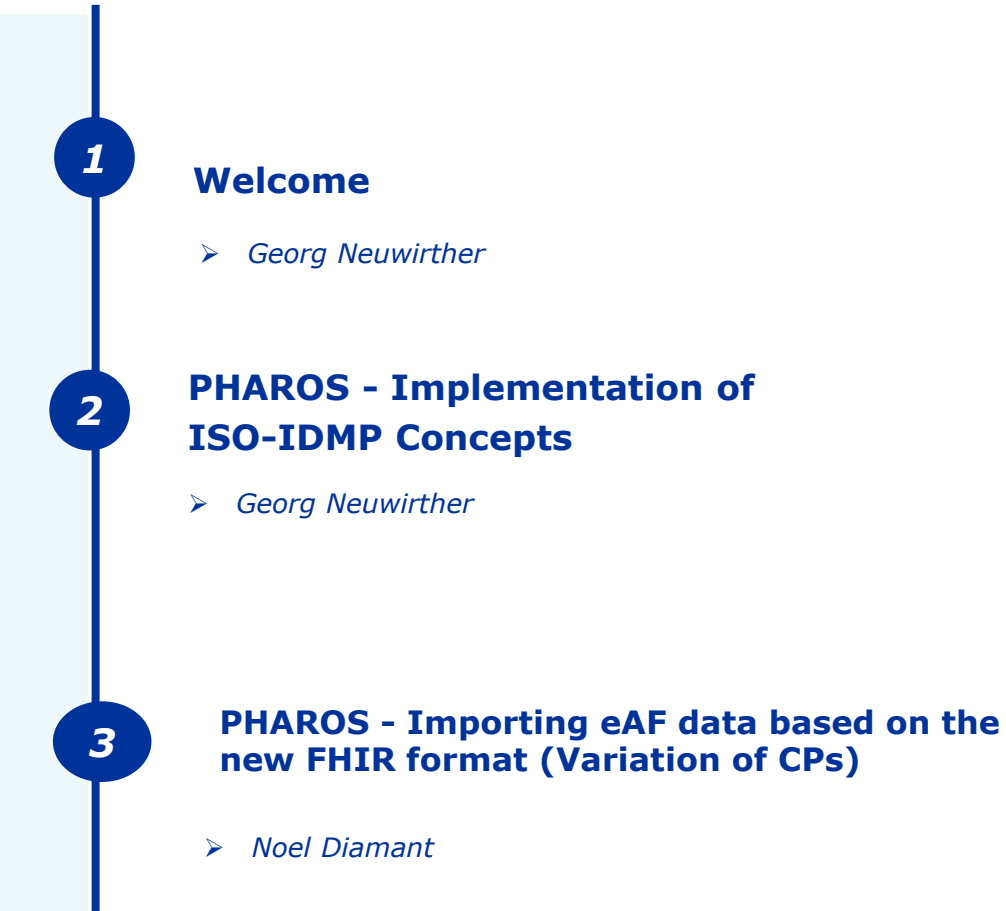

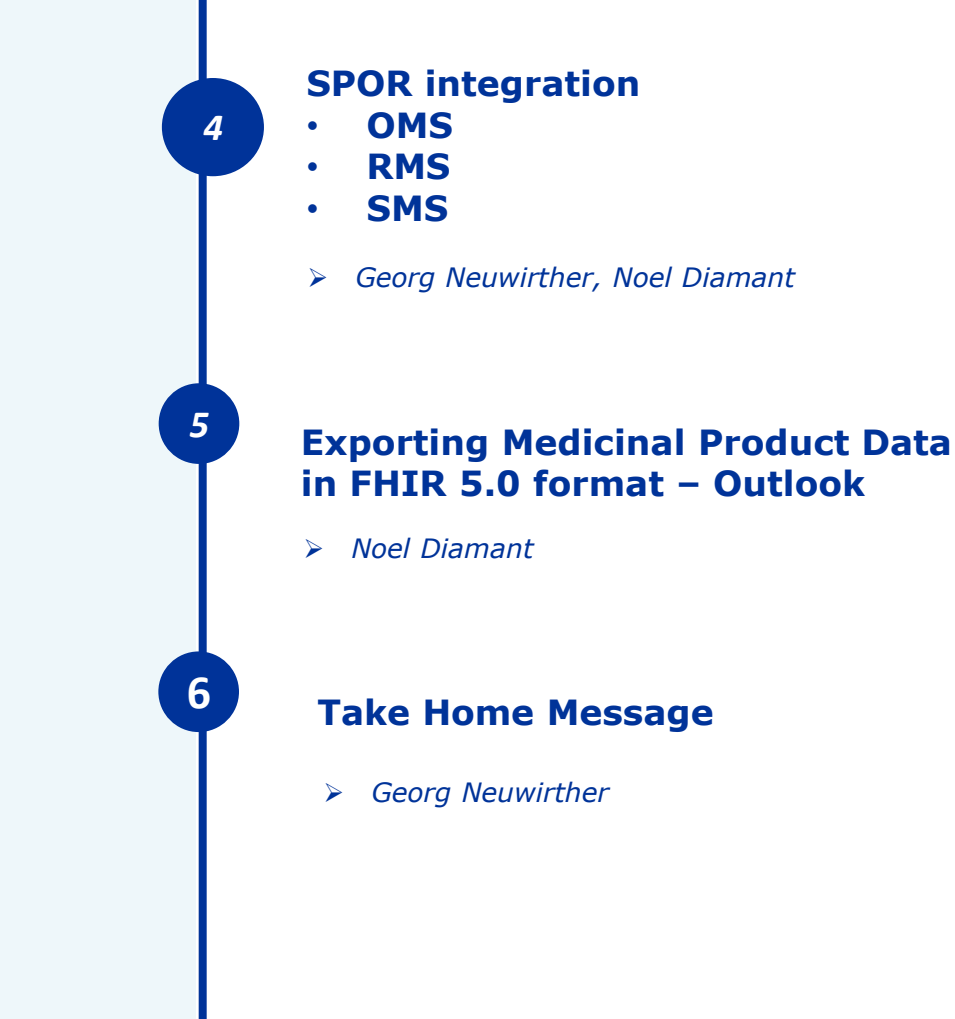

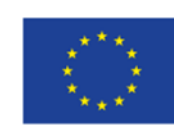

#### This project has received funding from the European Union's Horizon 2020 research and innovation programme under grant agreement No 875299

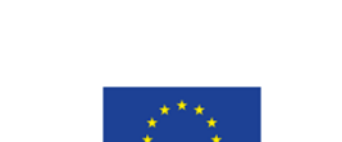

### **Austrian Medicines and Medical Devices Agency (AGES MEA)**

► **AGES MEA** is a division of the Austrian Agency for Health and Food Safety (AGES), which is the leading expert organisation for risk minimisation in the fields of health, food safety and consumer protection.

AGES is wholly owned by the Republic of Austria.

The **AGES MEA** business unit is the service provider for the **Federal Office for Safety in Health Care** (**BASG**)

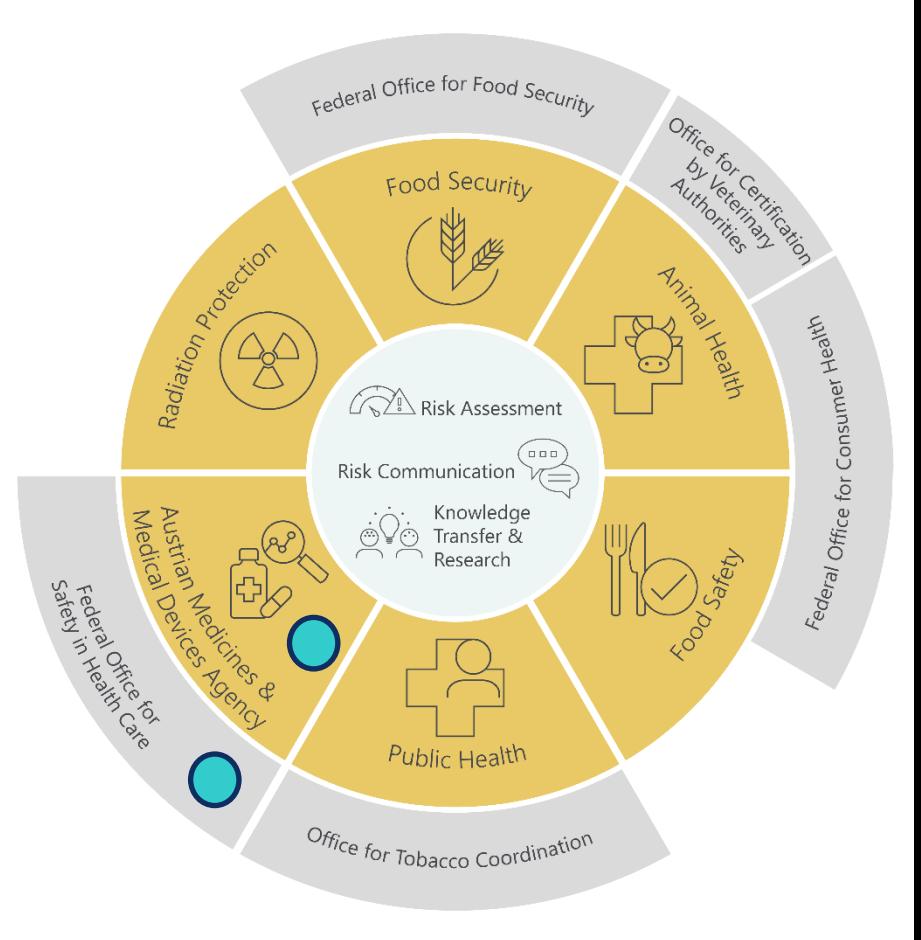

**INGCOM** 

## **UNICOM deliverables covered in the presentation**

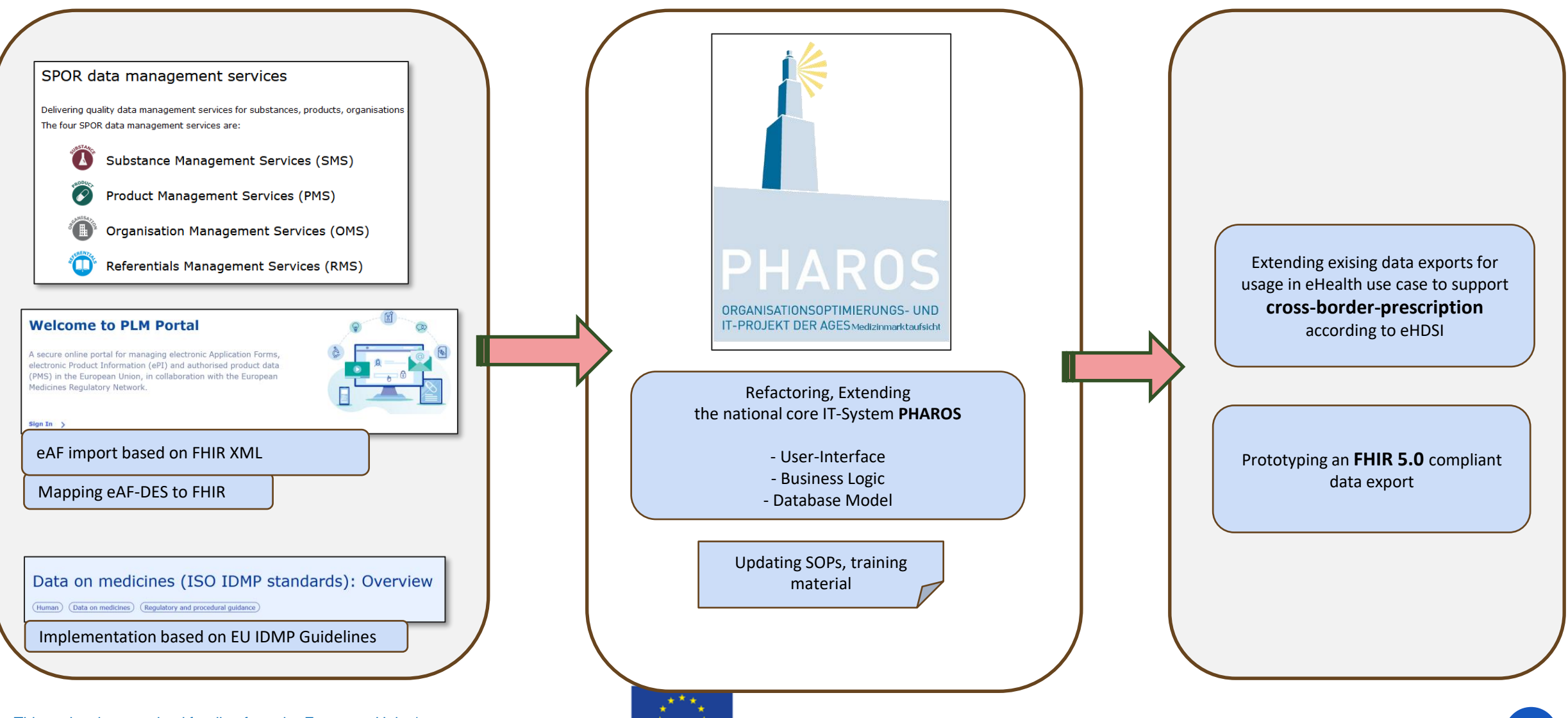

**UN&COM** 

## **AGES contribution in European initiatives**

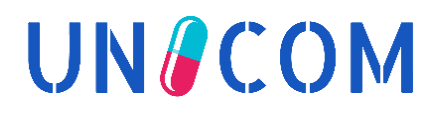

# **Welcome to PLM Portal**

A secure online portal for managing electronic Application Forms, electronic Product Information (ePI) and authorised product data (PMS) in the European Union, in collaboration with the European Medicines Regulatory Network.

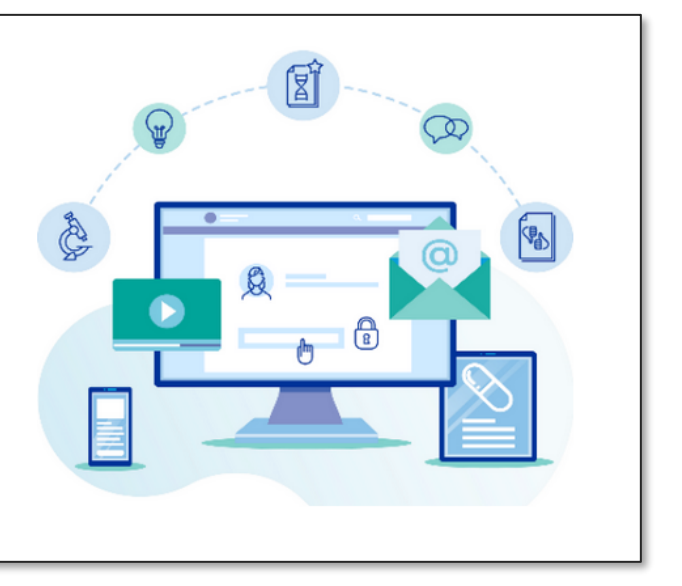

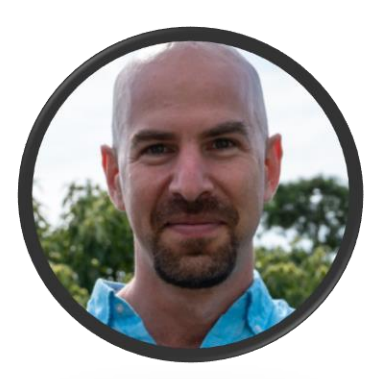

AGES (Noel Diamant) is acting as **Network Product Owner**  for the implementation of the new eAF-creation tool and message exchange format  $\rightarrow$  see UNICOM WP3

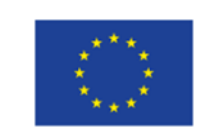

### **PHAROS - Implementation of ISO-IDMP concepts**

*Georg Neuwirther*

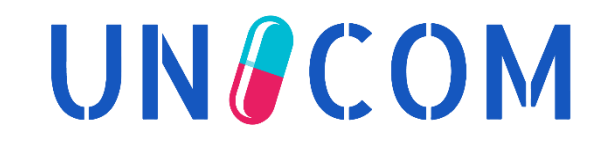

# **Status of implementation in PHAROS**

# **UN&COM**

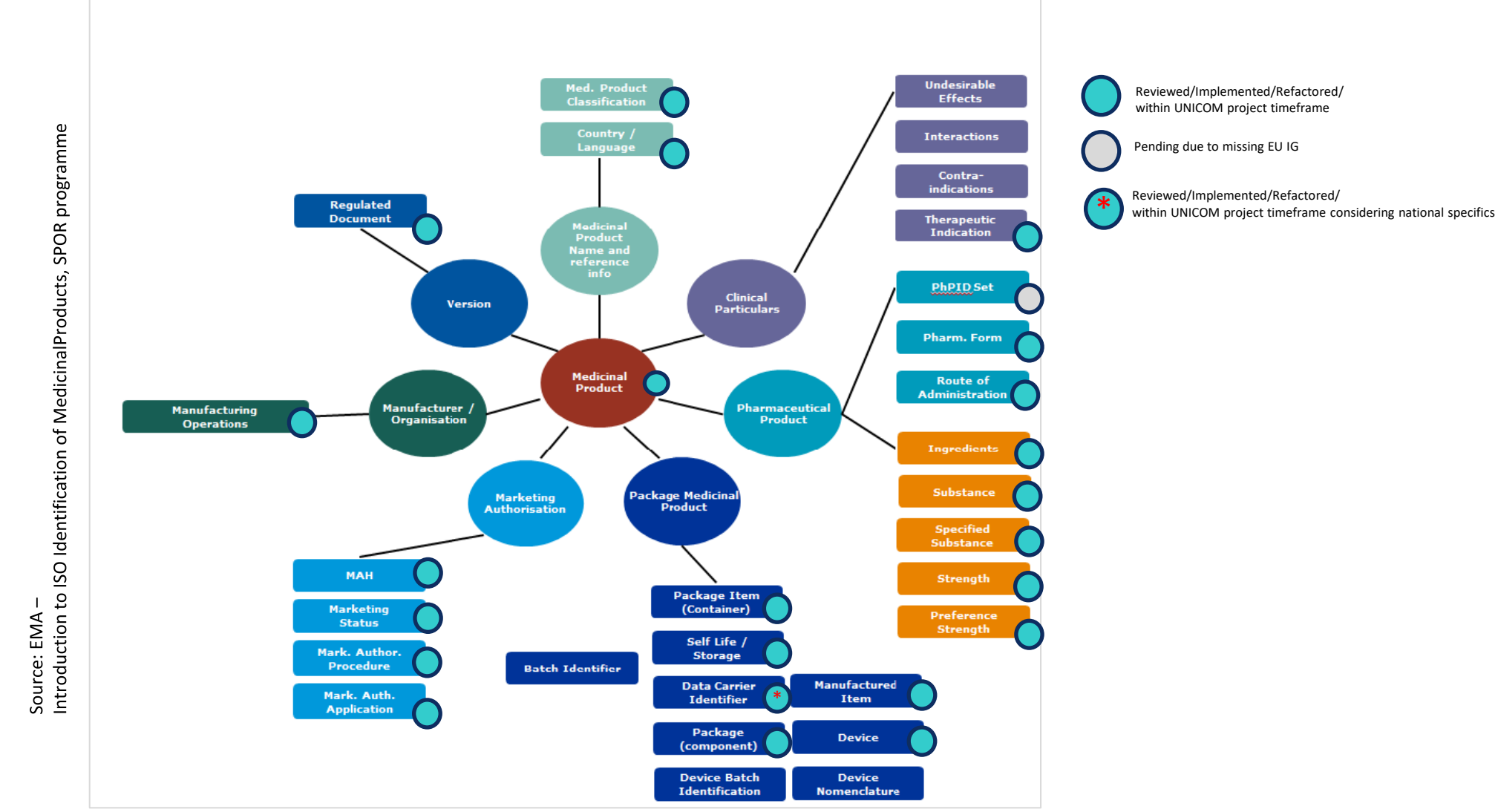

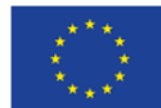

# **Key Changes in PHAROS**

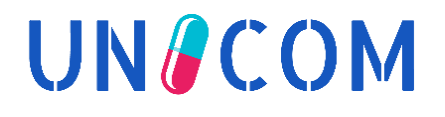

## ► **Implementing** *Administrable Product* **(Pharmaceutical Product)**

- ➢ Based on existing concepts of the former database concept "RDM v3"
- ► **Detailing** *Package* **structure**
- ► **Implementing** *Indication* **Elements**
- ► **Detailing** *Manufacturer* **Details**
- ► **Implementing** *Part Names*
- ► **Implementing** *Additional Monitoring Attribute*
	- $\triangleright$  Additional attribute can be stored according to 1.8. Additional monitoring indicator from EU IG chapter 2

► **Migration legacy data into IDMP-compliant database model**

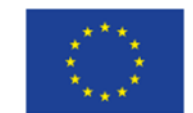

### **Implementing Administrable Product (AP) (Pharmaceutical Product - PhP)**

- AP-concept had to be added to the PHAROS-world
	- $\triangleright$  Before: the Manufactured Item (MI) was the leading class
- Following principles were applied while refactoring:
	- $\triangleright$  Find synergies with business rules for legacy data migration
	- $\triangleright$  Ensure compatibility for eAF data import
	- $\triangleright$  Usage of RMS dictionaries is mandatory
	- $\triangleright$  Minimise administrative effort for data lifecycle management
	- Find a good balance in enriching the user interface
		- $\checkmark$  (complexity vs. usability)

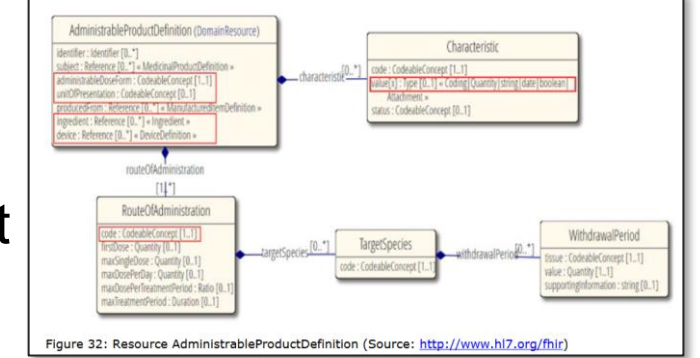

**UNACOM** 

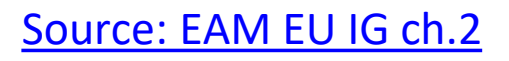

# **Implementation of Administrable Product (AP)**

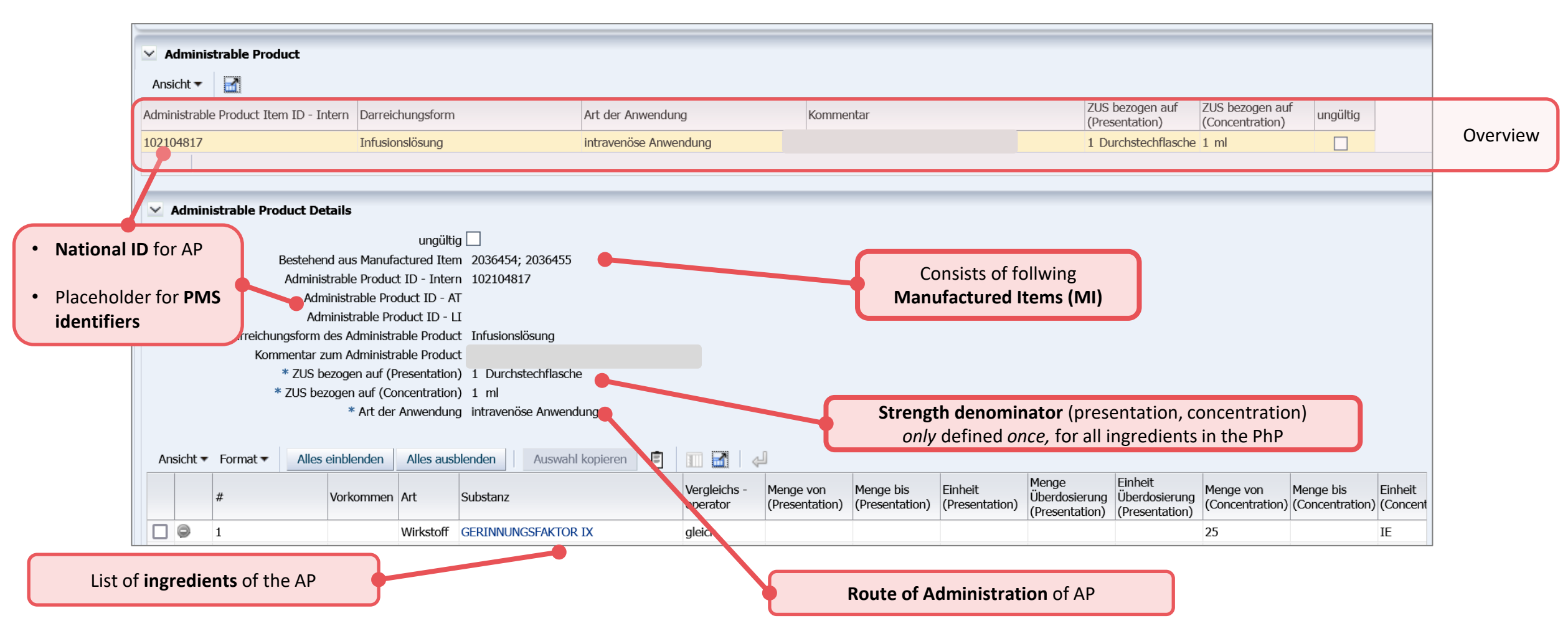

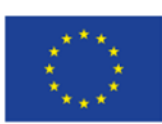

**UN&COM** 

## **Implementation of Manufactured Item (MI)**

This screenshot demonstrates the following scenario: **The Administrable Product is also the Manufactured Item**  (**applicable for all tablet presentations and any product without reconstitution) Goal: minimizing administrative effort and error reduction**

Concepts from AP were duplicated – see slide before $\times$  Zusammensetzung  $\times$  Manufactured Item Ansicht ▼ н. Manufactured Item ZUS bezogen auf ZUS bezogen auf Darreichungsform Art der Anwendung Kommentar ungültig ID - Intern (Presentation) (Concentration) 2031663 :Filmtablette Filmtablette zum Einnehmen 1 Tablette 1 Stück  $\vee$  Manufactured Item Details ungültig $\square$ \* Art der Anwendung zum Einnehmen Manufactured Item ID - LI

Flag to mark that MI = AP **Anufactured Item ident mit Administrable Product ID** Administrable Product ID - AT **1999 Administrable Product ID** - AT **1999 Administrable Product ID** - AT Manufactured Item ID - Intern 2031663 of Administration" can be entered here – **only available for the**  Darreichungsform des Manufactured Item Filmtablette Kommentar zum Manufactured Item ;Filmtablette **screnario MI=AP** \* ZUS bezogen auf (Presentation) 1 Tablette \* ZUS bezogen auf (Concentration) 1 Stück Alles einblenden | Alles ausblenden Ansicht \* Format \* Auswahl kopieren F **B** Vergleichs Menge von Menge bis Einheit Menge von Menge bis Einheit Art der Referenzsubstanz Art Substanz Zusatzinfo - operator ((Presentation) ((Presentation) ((Presentation) (Concentration) (Concentration) (Concentration) Zusatzinfo OÞ Wirkstoff ESCITALOPRAM OXALAT mq Hilfsstoff LACTOSE mg

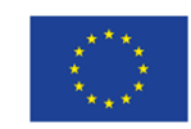

**UNACOM** 

## **Implementation of Package**

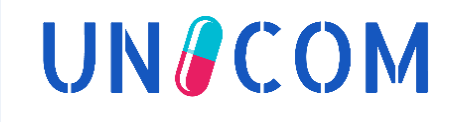

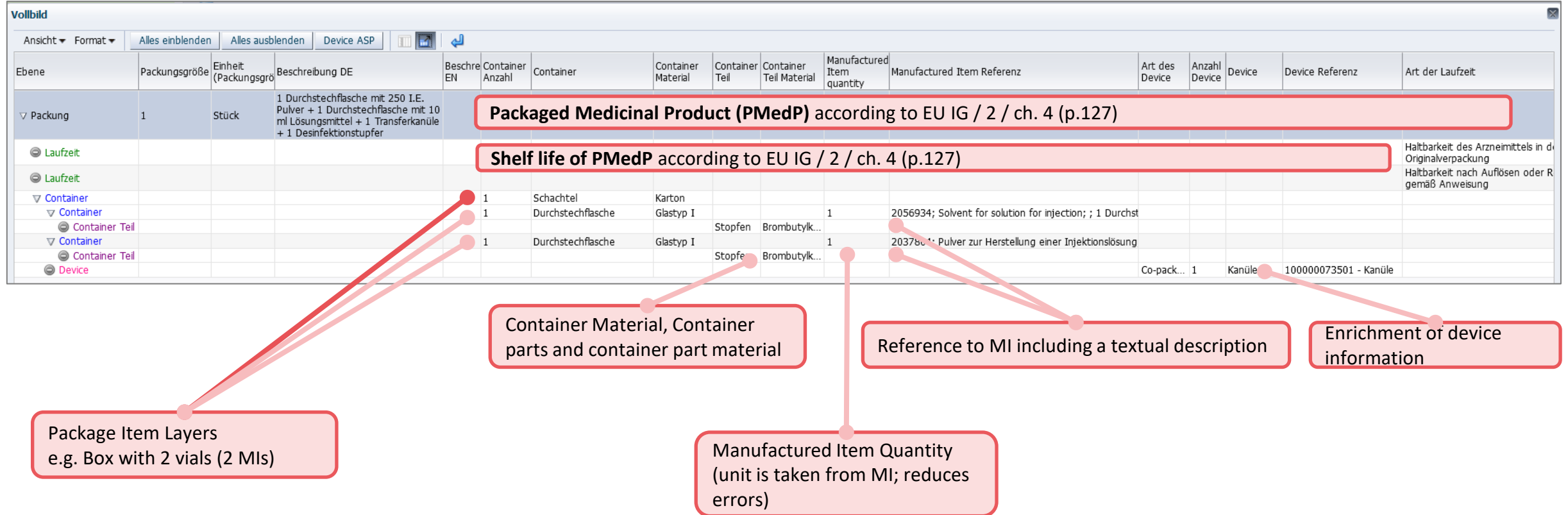

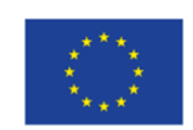

# **Implementing Indications**

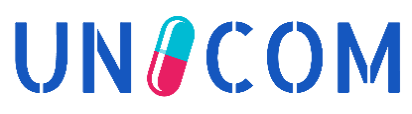

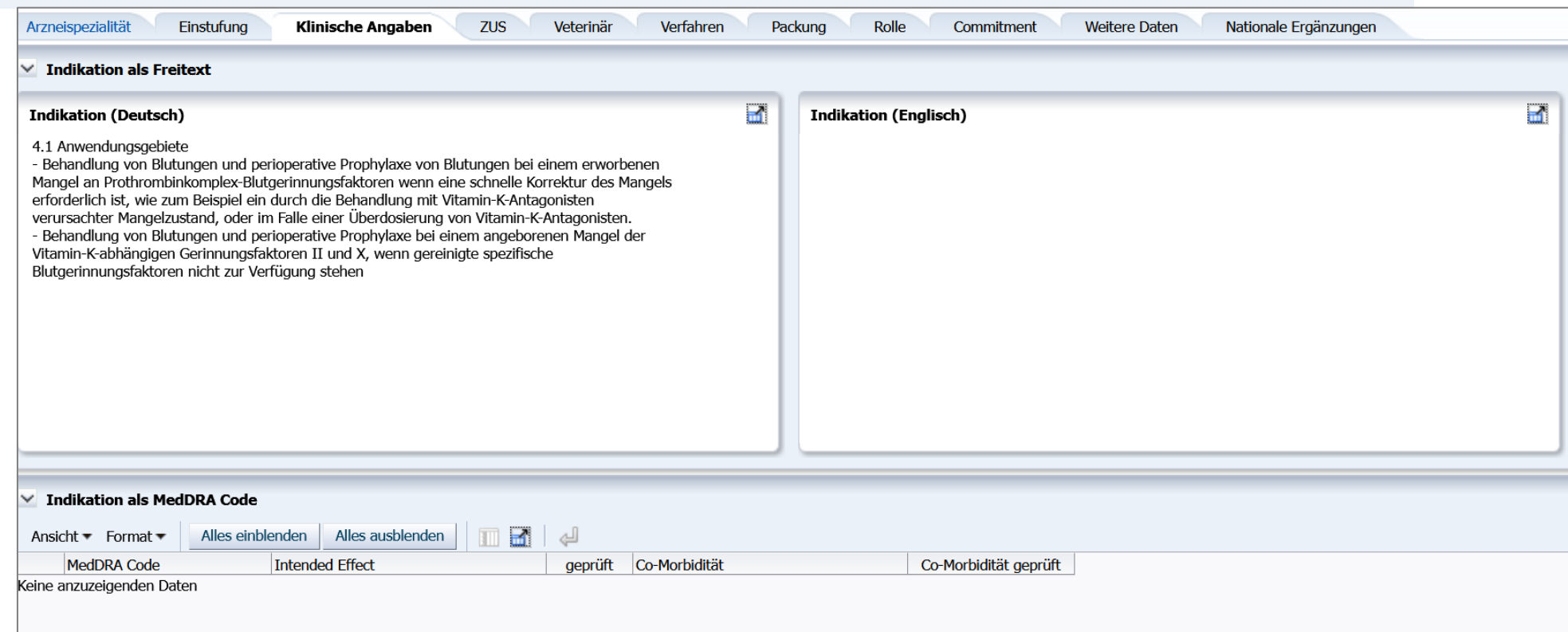

- Indication information is now **automatically** imported from SMPC (section 4.1)
- Coded indication elements are prepared for future consumption from SPOR PMS

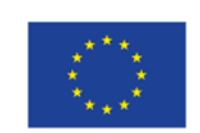

# **Implementing** *Name Parts*

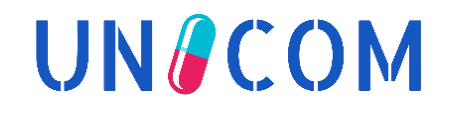

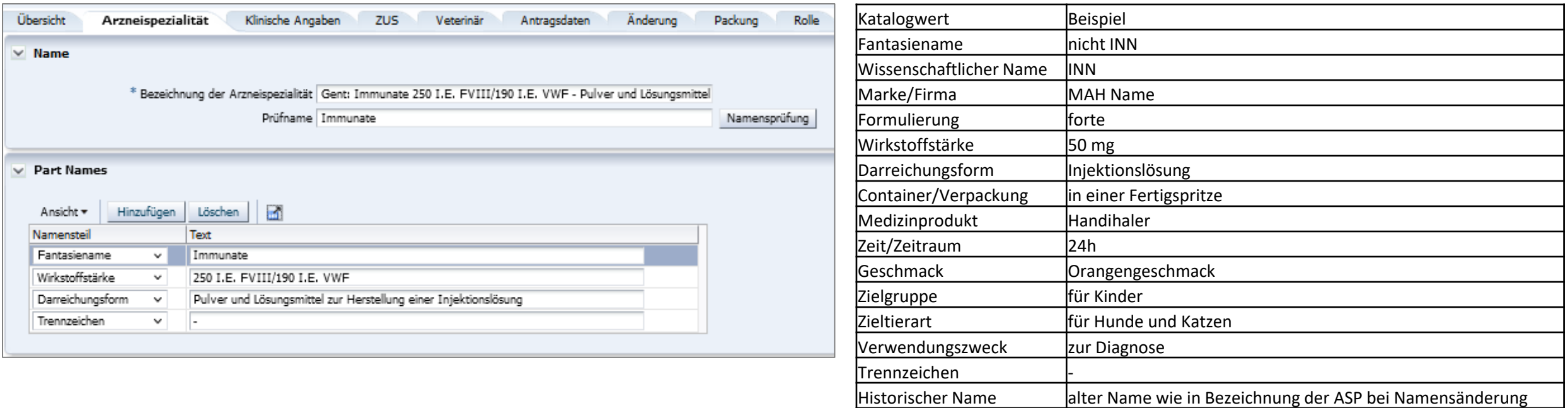

► Part Names are now prepared for future data import from eAF (FHIR)

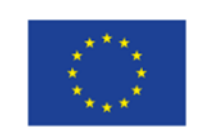

# **Detailing** *Manufacturer* **information**

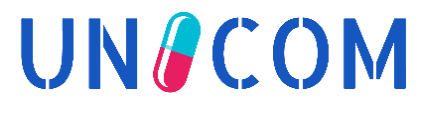

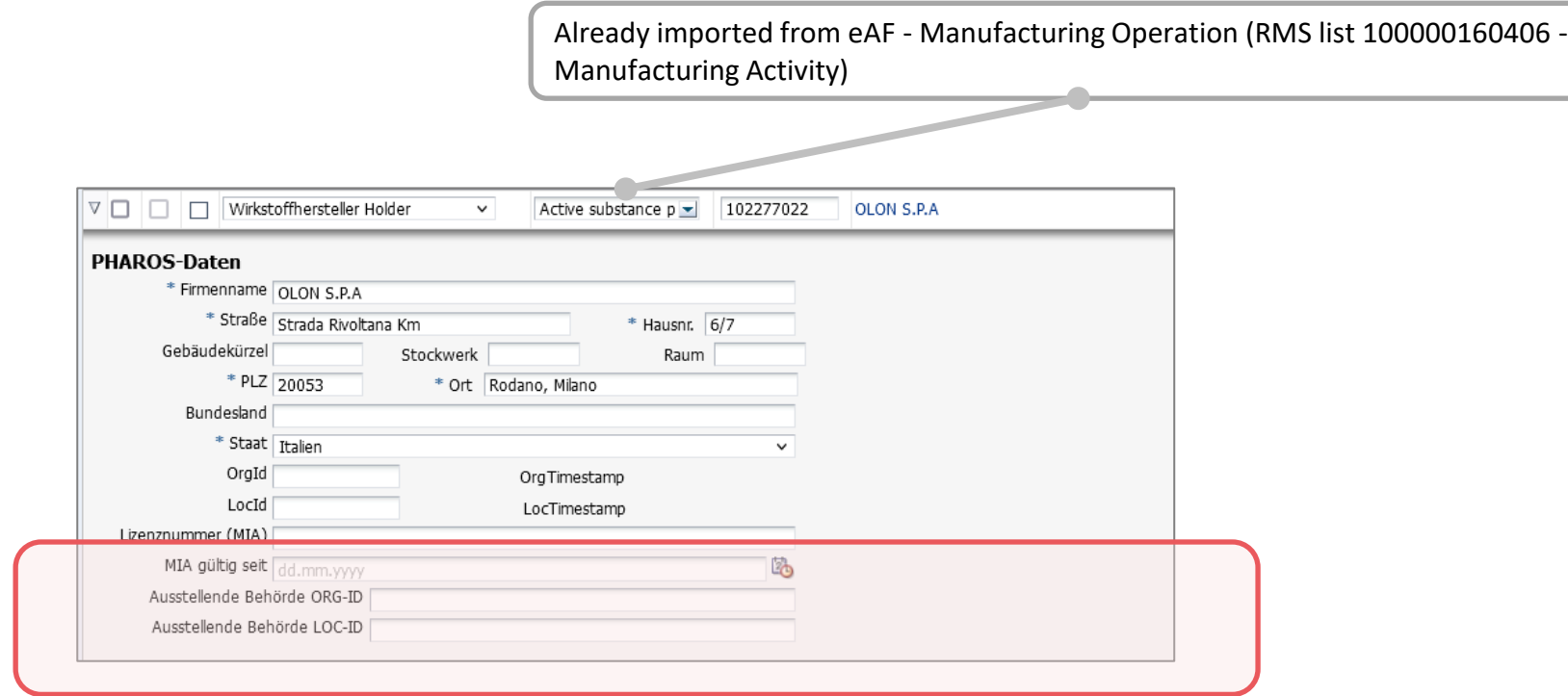

### ► **Prepared for future data import from the new eAF (FHIR)**

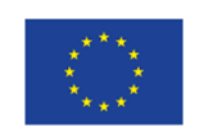

# **Migration into IDMP-compliant database model**

## Stepwise migration of legacy data – bottom-up

- $\triangleright$  Started with MI enrichment
- ➢ Created *APs composed of MIs*
- ➢ Finalised with *Package* layers including links to *MIs*
- Manual preparing legacy data was needed for:
	- $\triangleright$  a limited number of "old" products
	- $\triangleright$  manufactured items to enrich "unit of presentation"
		- $\checkmark$  existing package information was helpful
- Packages could be brought into the layered structured **automatically** 
	- ➢ Manual work was needed to correct "*manufactured item quantity*" information

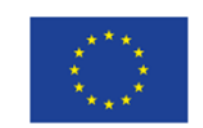

**UNACOM** 

### SPOR Integration - OMS

*Georg Neuwirther*

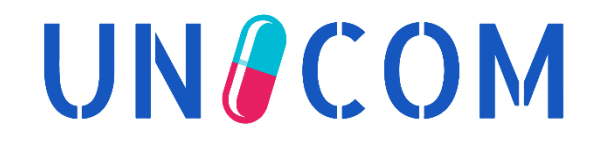

## **OMS integration - concept**

# **UNACOM**

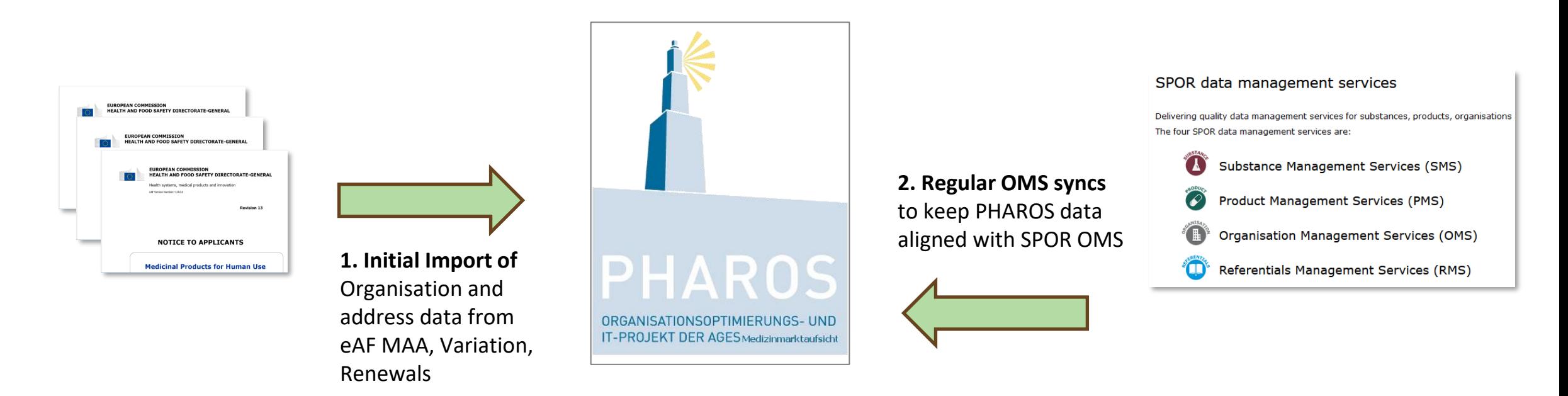

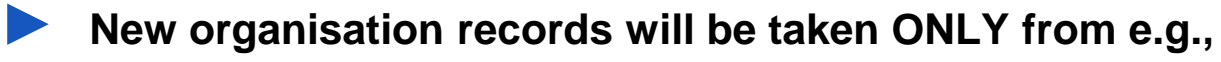

eAF, CTs, other applications, ...

► **For official letters PHAROS data is used – might deviate from OMS data (see challenges in next slides)** ► **All relevant organisation records in PHAROS are linked to an OMS-ID/LOC-ID reference**

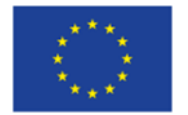

## **Synchronisation: OMS --> PHAROS**

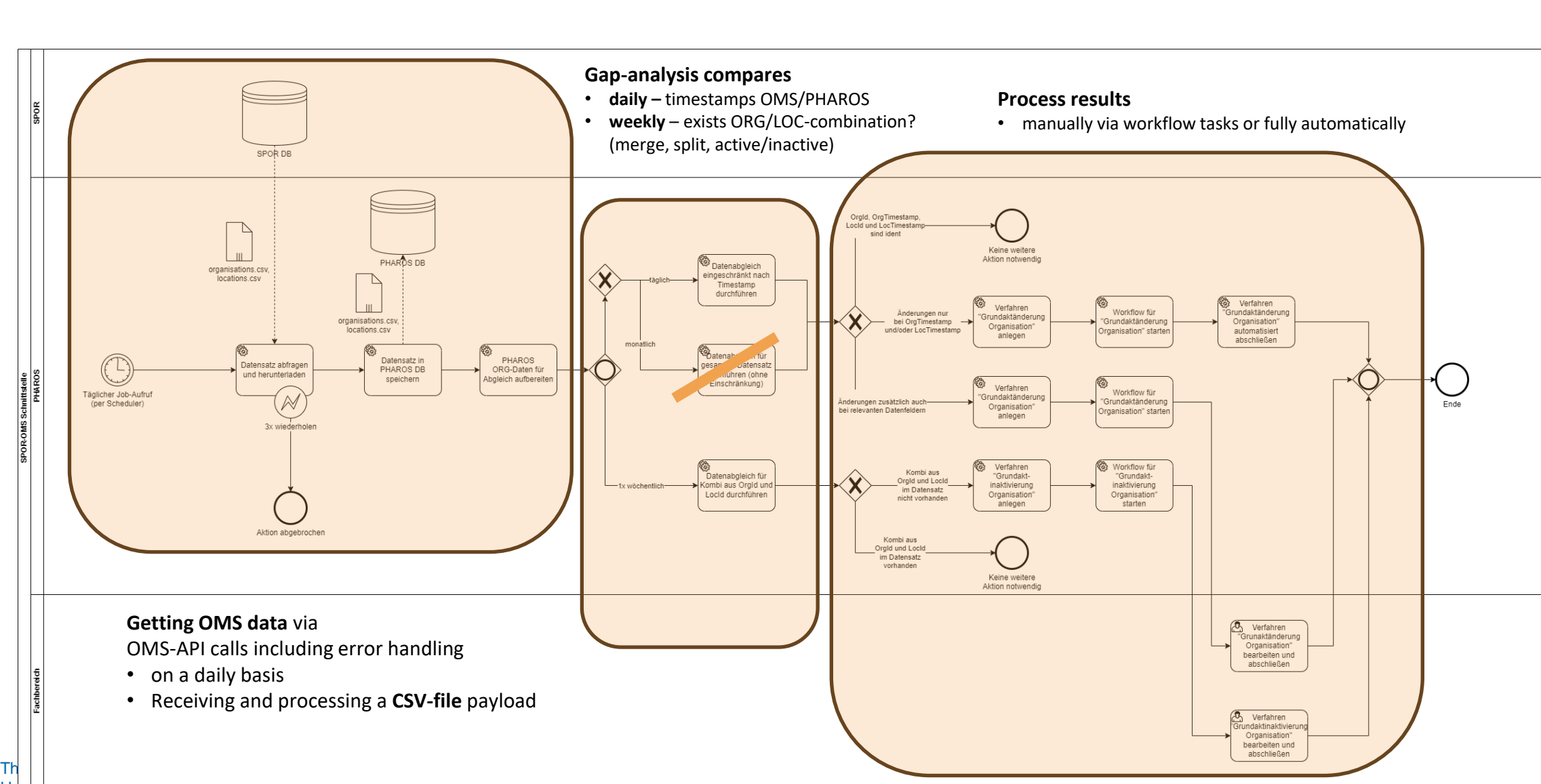

**UN&COM** 

## **Findings and challenges**

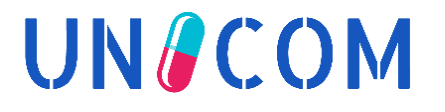

Processing the CSV payload is not optimal but more stable than separate OMS-calls

- ➢ Open service ticket that CSV data is different from OMS UI data
- High administrative manual effort when handling OMS data quality topics
	- $\triangleright$  e.g. Active/inactive, lost IDs
	- $\triangleright$  e.g. rejected OMS requests for new entries or updates

Umlauts in names and addresses  $\overline{O}/\overline{O}/\overline{A} \rightarrow \overline{O}E/UE/AE$ ]

➢ ß in addresses [Straße; ß -> Strasse; ss]

Semantics in address lines do not match PHAROS address structure

"Districts" are included in address lines which creates manual effort to delete it again ➢ Otherwise districts would be included in PHAROS street elements

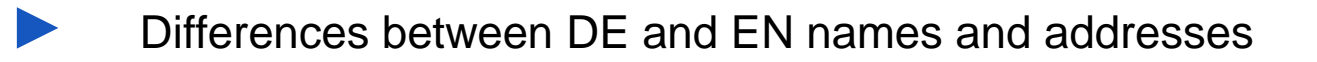

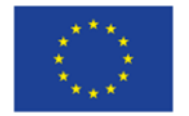

## **Findings and challenges**

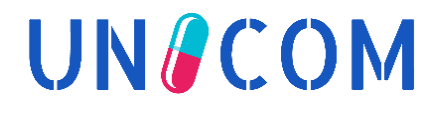

▶ Business logic to deal with names and alternative names

 $\triangleright$  eAF story exists in PLM backlog

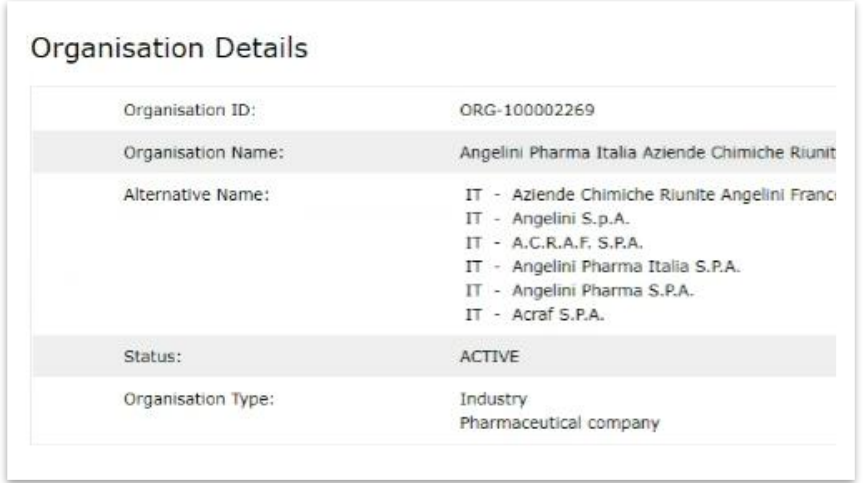

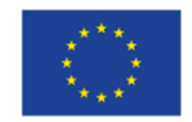

## **We now have OMS data in PHAROS**  $\odot$

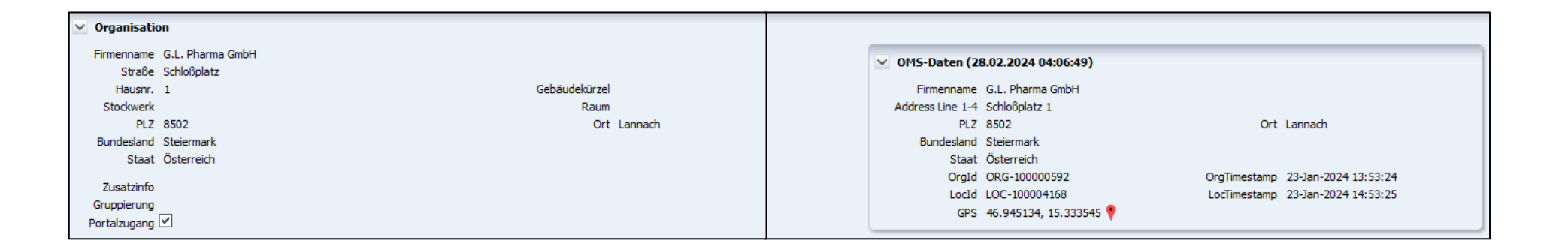

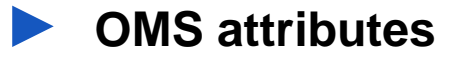

#### ► **LOC address lines**

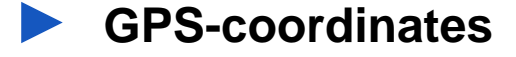

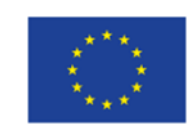

**UN&COM** 

## **PHAROS - Importing eAF data based on the new FHIR format (Variation of CPs)**

*Noel Diamant*

**UN&COM** 

Design by PresentationGO.com

### **Motivation**

# **UNACOM**

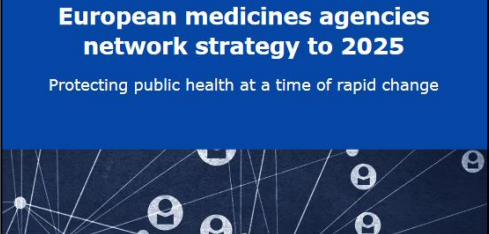

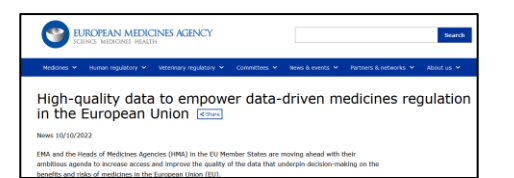

Source: EMA - High-quality data to empowerdatadrivenmedicines regulation in the European Union | [European Medicines Agency \(europa.eu](https://www.ema.europa.eu/en/news/high-quality-data-empower-data-driven-medicines-regulation-european-union))

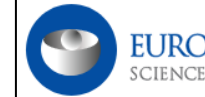

EUROPEAN MEDICINES AGENCY SCIENCE MEDICINES HEALTH

Data on medicines (ISO IDMP standards): **Overview** <share

The European Medicines Agency (EMA) is in the process of implementing the standards developed by the International Organization for Standardization<sup>2</sup> (ISO) for the identification of medicinal products (IDMP).

**Data availability in regulator systems (HMA/EMA)** is essential for multiples use cases and of strategic importance

The eAF is a vessel to provide that data

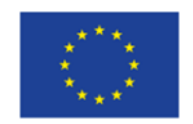

## **eAF-import of Medicinal Products Data into PHAROS**

Horizon 2020 research and innovation programme under grant agreement No 875299

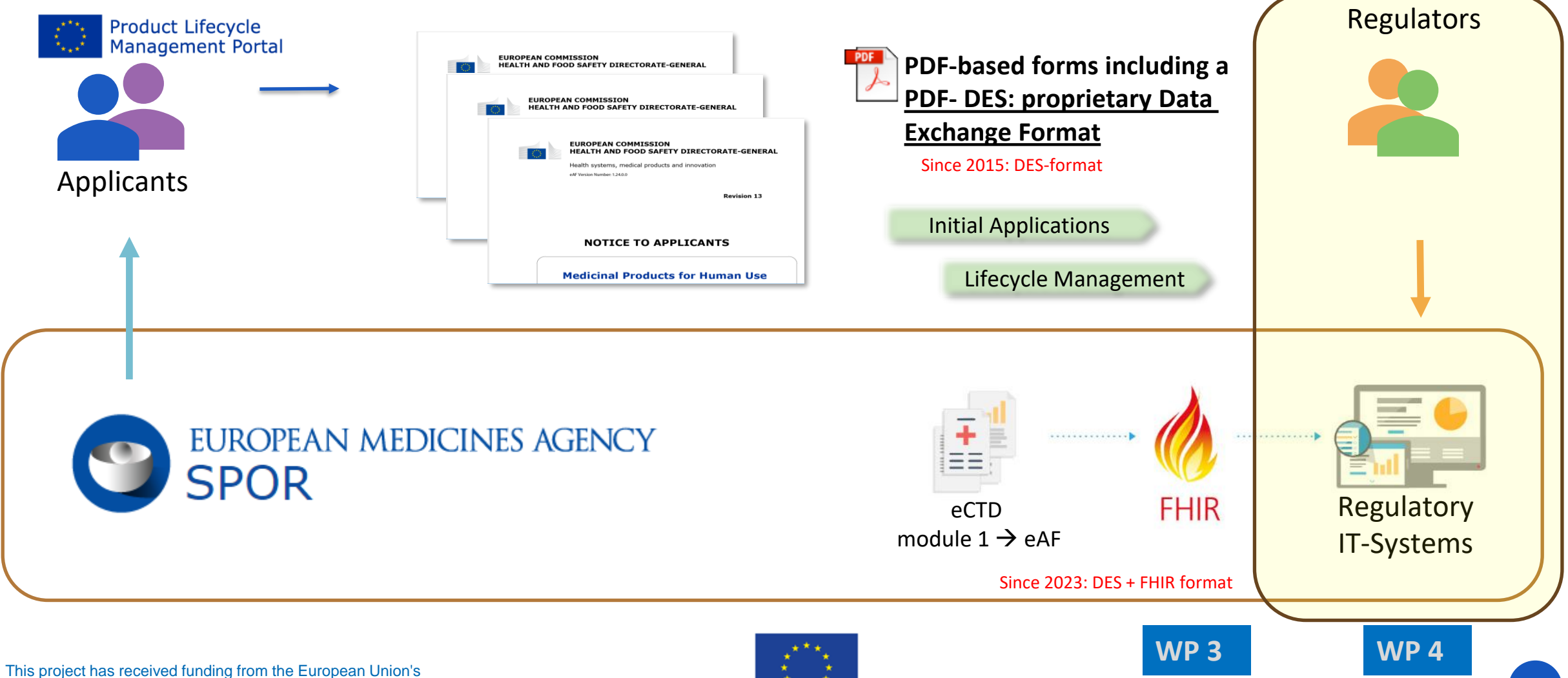

**UN&COM** 

## **Technical Flow**

# **UN&COM**

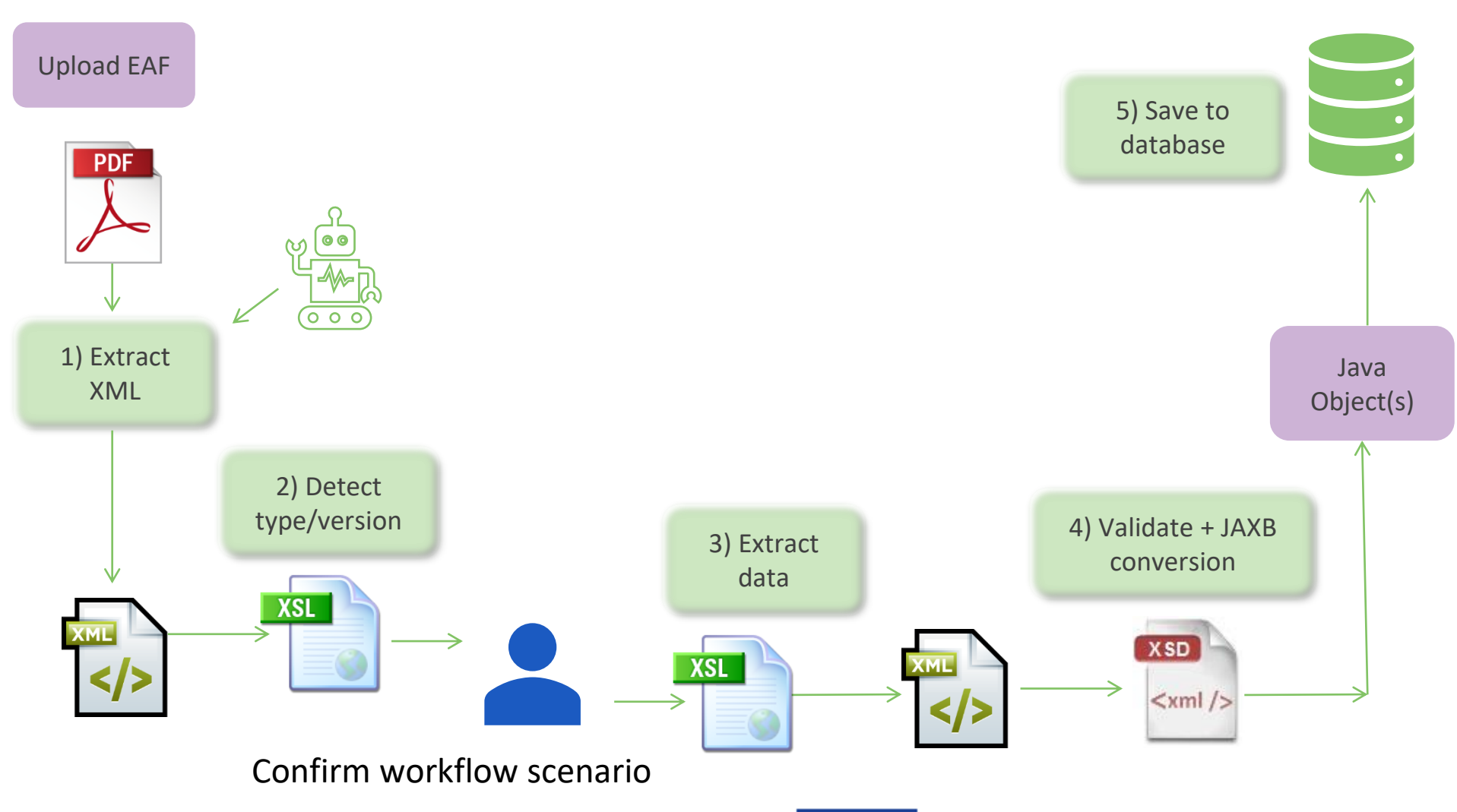

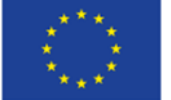

## **Links**

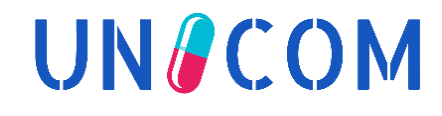

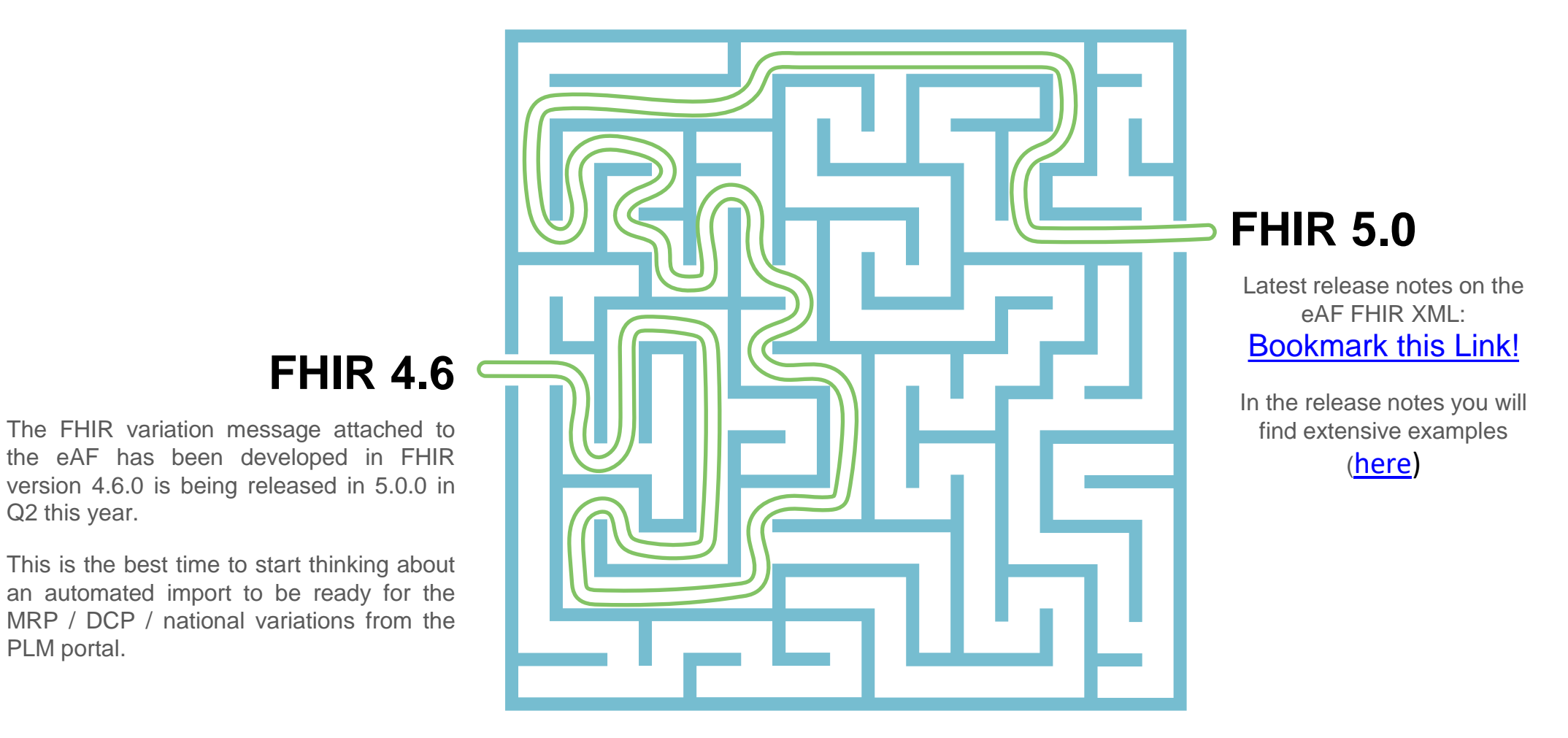

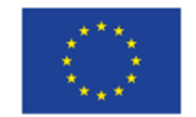

#### **UNACOM FHIR Trainings for NCAs provided by AGES & AEMPS**

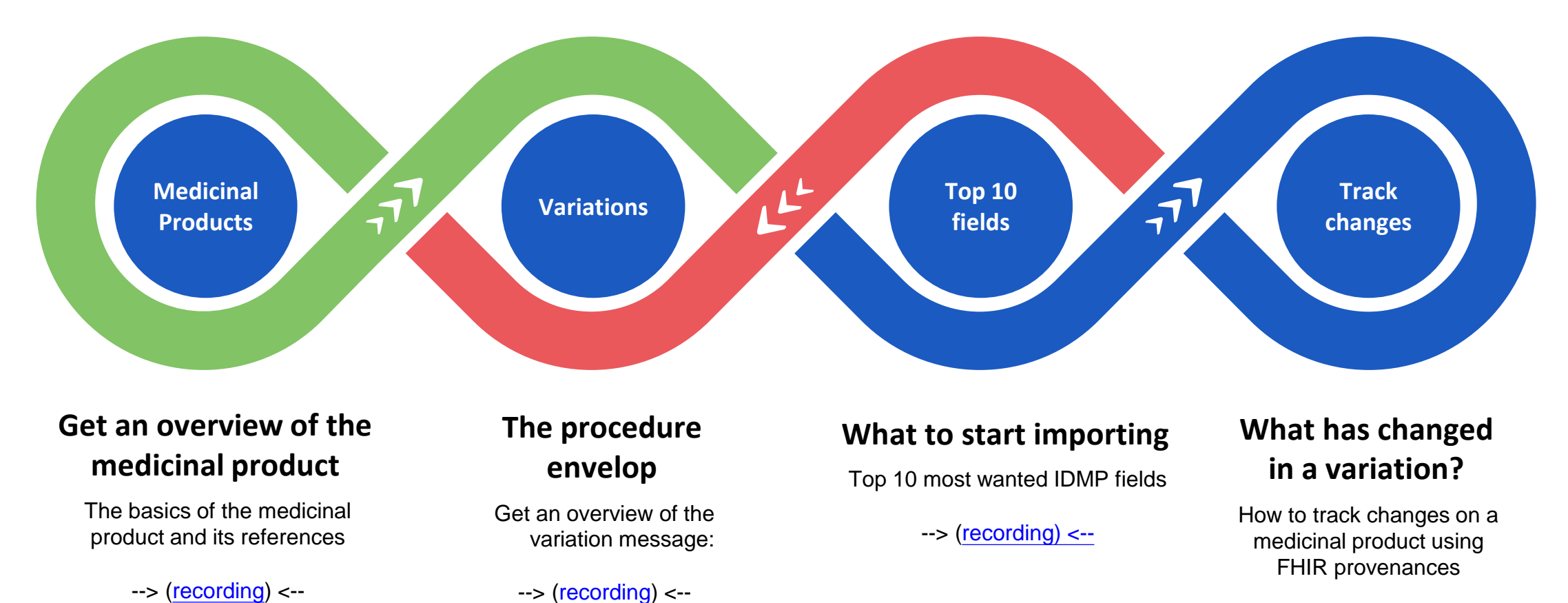

--> [\(recording\) <--](https://www.youtube.com/watch?v=HIFCc7NVxOI&t=2s)

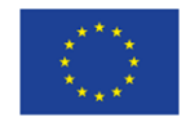

## **Demo on Variation (CP)**

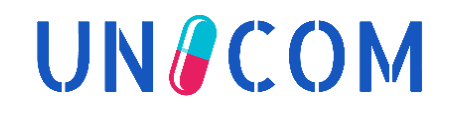

 $\frac{1}{2}$ example eAF for PHAROS (FHIR 4.6).pdf

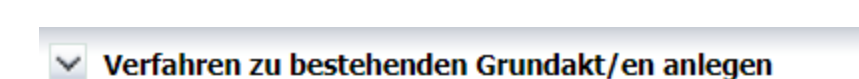

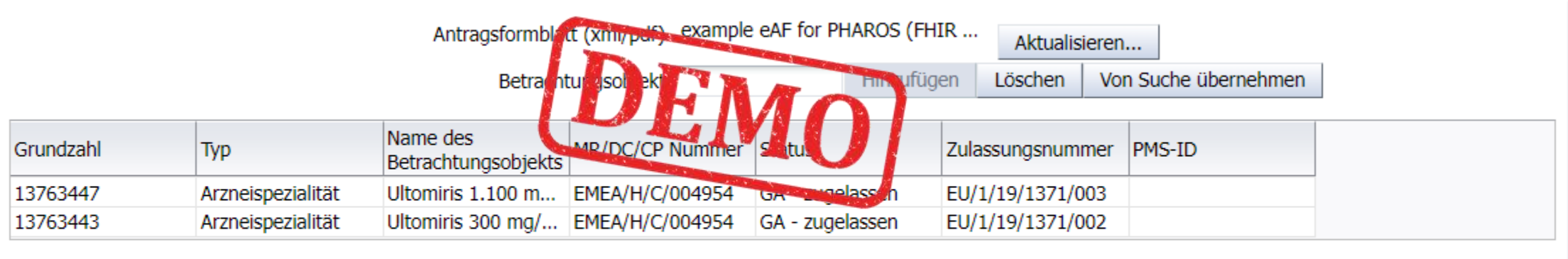

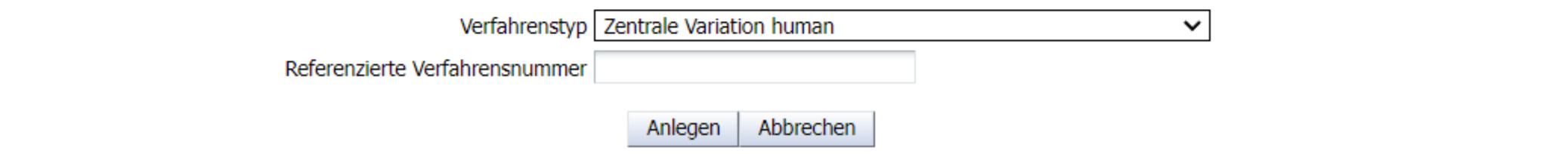

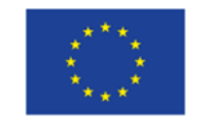

# **Extracted from eAF (currently, more to come)**

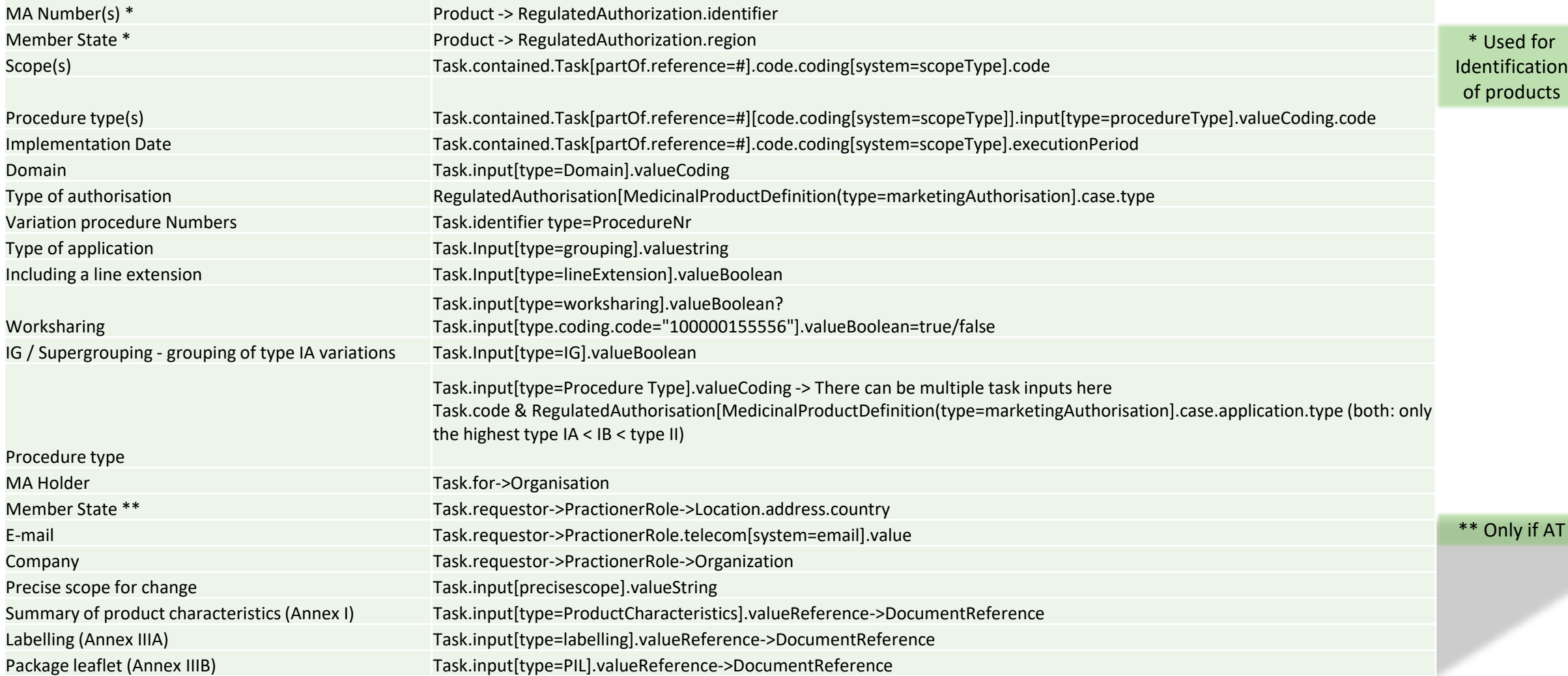

 $W$ 

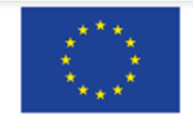

# **UN&COM**

## **RMS - Integration of EMA SPOR services**

*Noel Diamant*

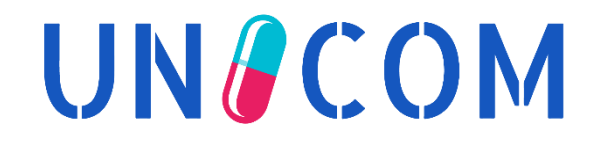

## **Fact Sheet**

# **UNACOM**

#### **Sporify API**

In order to avoid the RMS throttling of 50 requests per minute as well as recent unexpected downtimes SPORIFY was chosen as an API "Proxy"

# 01 02 02 03 04 **National Extensions**

Even though we want to use RMS lists, we need national values and extensions for many lists that require its own database and UI (developed in Oracle APEX)

# **Synchronise changes**

A method was chosen to only request changes since the last synchronisation: "v1/lists/searchterms?modified-after=\$date"

A Detail algorithm can be found in the next slide

# **Validate every change**

New terms, updated names / descriptions in german or changes in status need to be validated. Terms can be blacklisted if they should never be overwritten.

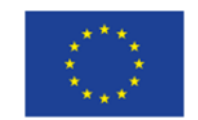

## **RMS / SMS syncing rules I**

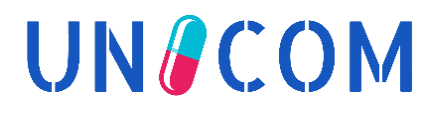

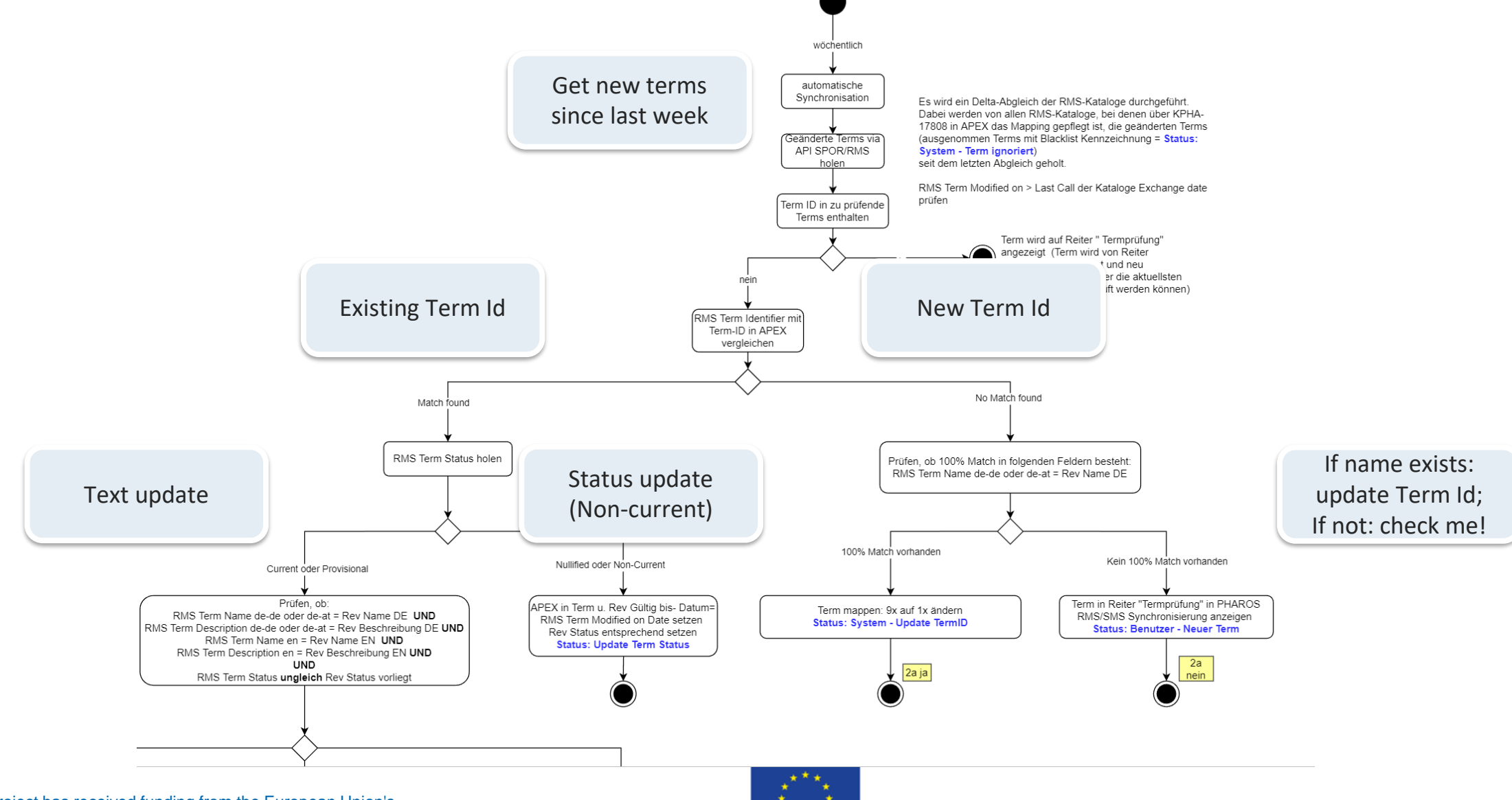

This project has received funding from the European Union's Horizon 2020 research and innovation programme under grant agreement No 875299

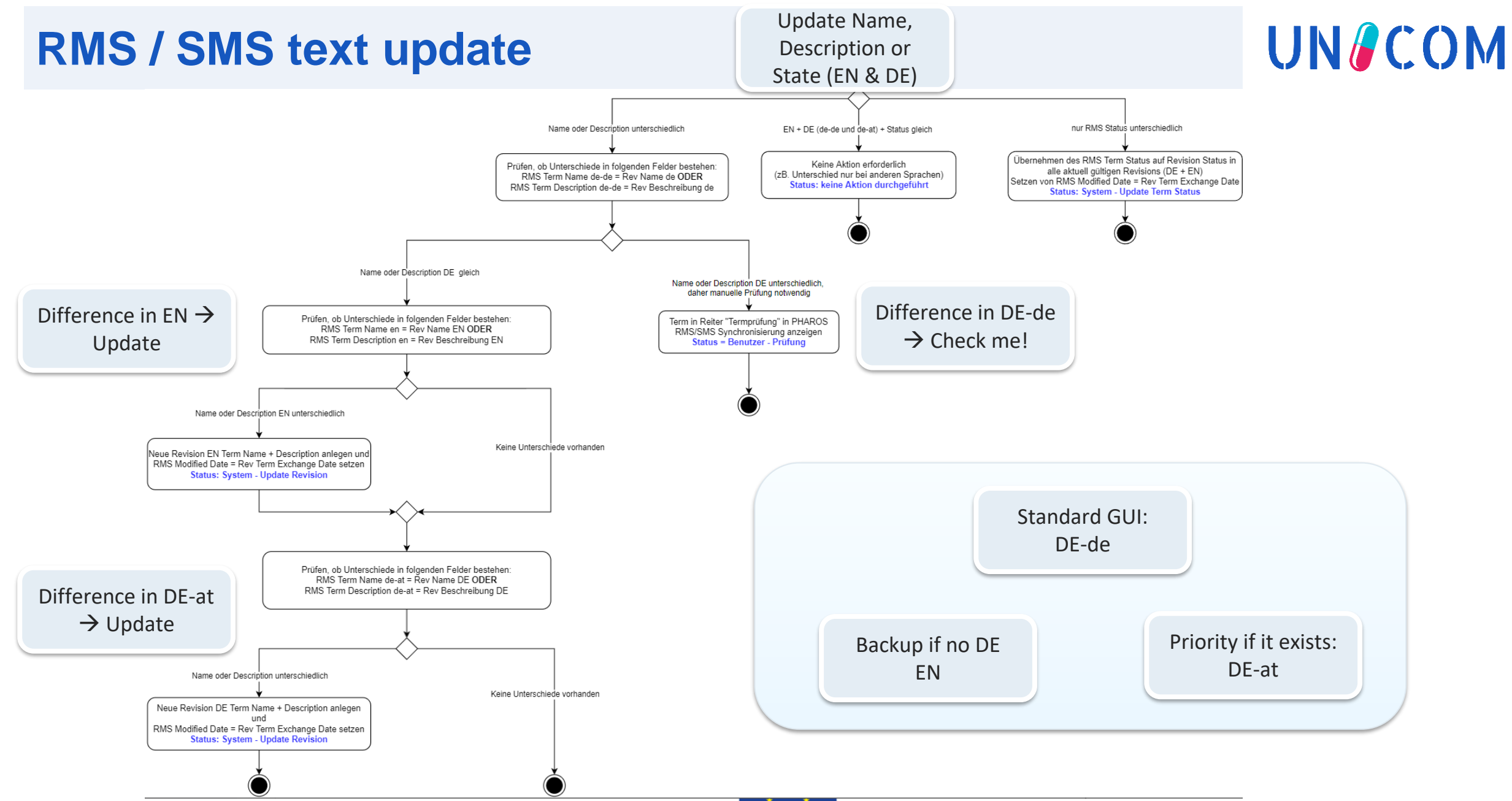

This project has received funding from the European Union's Horizon 2020 research and innovation programme under grant agreement No 875299

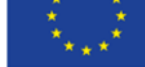

## **Demo**

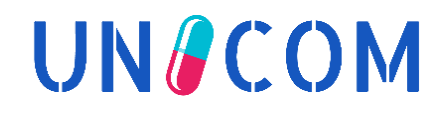

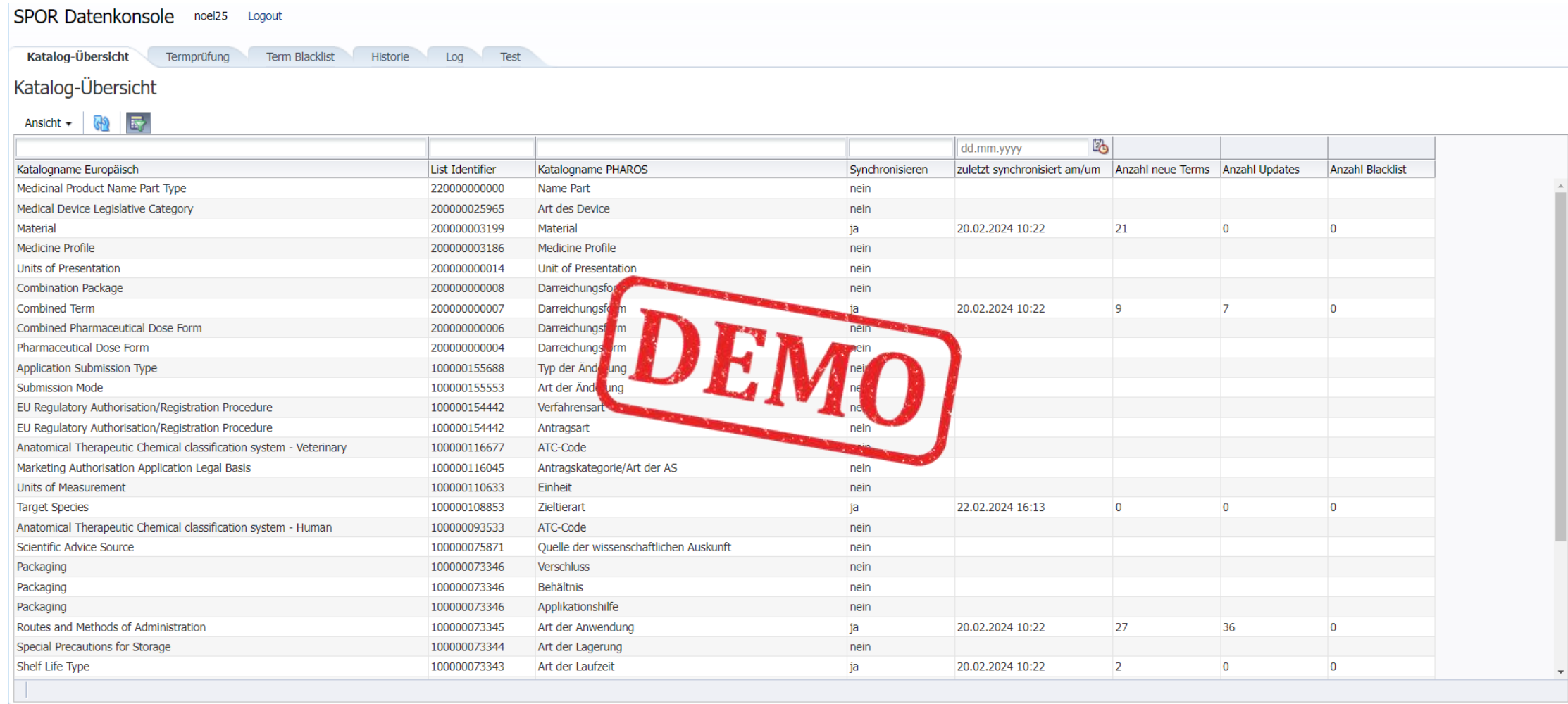

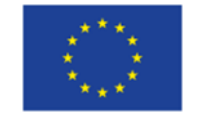

## **SMS - Integration of EMA SPOR services**

*Noel Diamant*

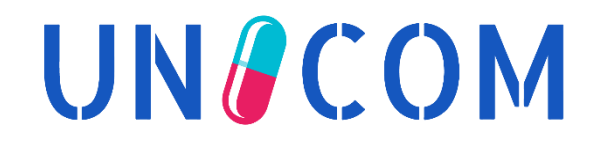

## **Figures on Substances**

# **UNACOM**

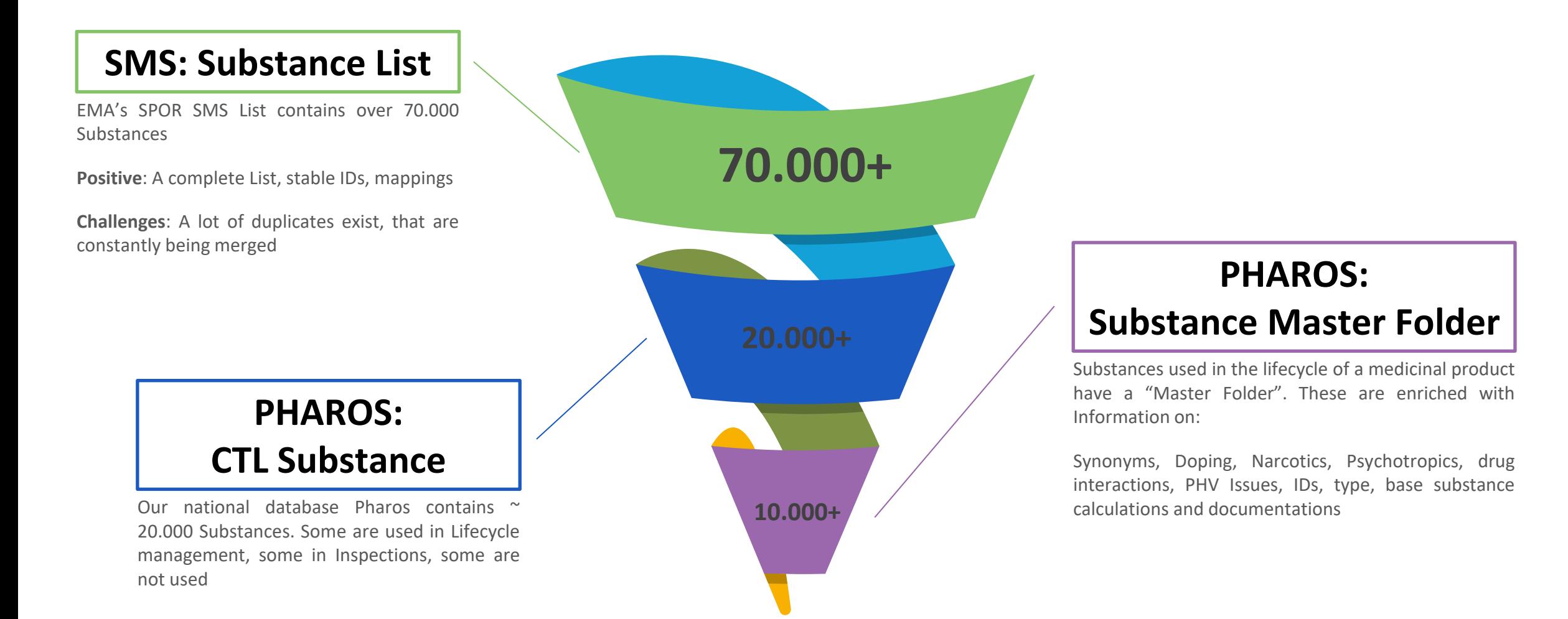

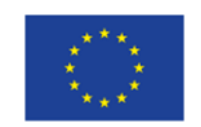

## **SMS-Sync: Principles**

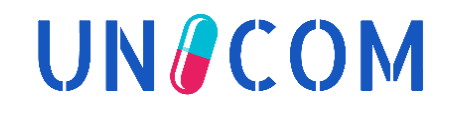

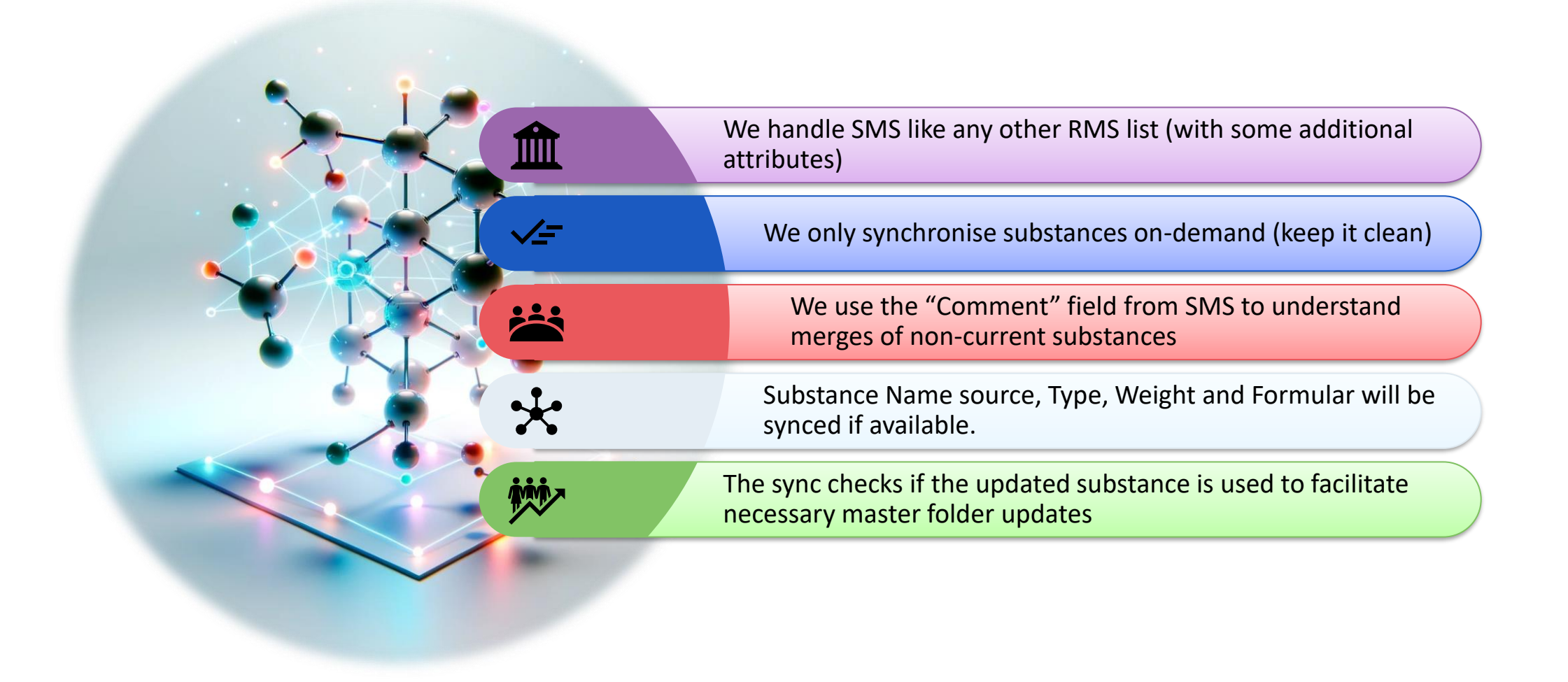

![](_page_38_Picture_4.jpeg)

#### UNACOM **Substance Structure - WMUOPVGLPLDJIX-UHFFFAOYSA-N**

![](_page_39_Figure_1.jpeg)

![](_page_39_Picture_3.jpeg)

## **Exporting Medicinal Product Data in FHIR 5.0 format – Outlook**

*Noel Diamant*

![](_page_40_Picture_2.jpeg)

## **How to start your own FHIR export**

![](_page_41_Picture_1.jpeg)

### FHIR version 5.0 has been released and is stable

1. We start with *"2024 01 30 AF Data Requirements.xlsx"*

- ➢ [https://esubmission.ema.europa.eu/cessp/PLM%20Portal%20eAF%20FHIR%20XML%20-](https://esubmission.ema.europa.eu/cessp/PLM%20Portal%20eAF%20FHIR%20XML%20-%20package.zip) [%20package.zip](https://esubmission.ema.europa.eu/cessp/PLM%20Portal%20eAF%20FHIR%20XML%20-%20package.zip)
- 2. Chose the fields we want to use:

![](_page_41_Picture_174.jpeg)

- **3.** Use the FHIR paths in the documentation
- 4. Add national requirements (E.g. PZN Nr for every package)
- 5. Coordinate with national HL7 FHIR Austria for the extension names
	- ➢ E.g. [MedicinalProductDefinition](http://medicinalproductdefinition.name/).identifier.system[=https://www.datacare.at/](https://www.datacare.at/)
	- ➢ RegulatedAuthorization.status.extension[url=[https://www.ages.at/f](https://www.ages.at/)hir/extension/positiveAuthStatus]

6. Create the the xml or JSON message using 198 in case of JAVA

![](_page_41_Picture_13.jpeg)

![](_page_41_Picture_16.jpeg)

**UNACOM** 

## **Current export format**

**UNACOM** 

Currently medicinal product data will be provided to eHealth-organisations in a proprietary data format  $($ "ClaML" $)$ :

> $\cdot$ <Class $\cdot$ code="0012581"> ....../Rubric>  $\cdots$  <Meta.name="ZulassungsNummer".value="1.2.40.0.34.4.17:13883"/> ......<Meta.name="ELGA Gültiqkeit".value="true"/> ......<Meta.name="GroesseGewicht".value="50"/>  $\cdots$  /Meta·name="ELGA MedikationMenqenart code"·value="2.16.840.1.113883.6.8:q"/> .......<Meta.name="ELGA MedikationMengenart text".value="Gramm"/>  $\cdots$  <Meta·name="ELGA MedikationRezeptpflichtStatus code"·value="1.2.40.0.10.1.4.3.4.3.7:100000072076"/>  $\cdots$  <Meta name="ELGA whoATC 01 text" value="Andere Wundbehandlungsmittel"/>  $\cdots$  <Meta·name="ELGA MedikationArtAnwendung 01 code"·value="1.2.40.0.10.1.4.3.4.3.4:100000073566"/> </education=="ELGA\_MedikationArtAnwendung\_01\_text" value="Anwendung auf der Haut" >>  $\cdots$  <Meta·name="ELGA Substanz 01 code"·value="1.2.40.0.34.5.156:1712596"/>  $\cdots$  <Meta·name="ELGA Substanz 02 code"·value="1.2.40.0.34.5.156:1705858"/>  $\cdots$  < Meta name="ELGA Substanz 03 code" value="1.2.40.0.34.5.156:1708475"/>  $\cdots$  <Meta·name="ELGA MedikationDarreichungsform 01 code"·value="1.2.40.0.10.1.4.3.4.3.5:100000073726"/> ·······<Meta·name="Domaene"·value="human"/>  $\cdot$  </Class>

![](_page_42_Picture_5.jpeg)

# **New opportunity: FHIR messaging**

![](_page_43_Picture_1.jpeg)

- With EMA's decision to use FHIR as a messaging format and the ongoing establishment of FHIR in the eHealth domain, FHIR is gaining in importance for the exchange of Medicinal Product Data.
- In a prototyp we will export master data from PHAROS in FHIRv5 format
- ► The result will be discussed with eHealth-organisations to discuss the benefit und plan next steps:
	- ➢ **The object oriented structure of FHIR allows for more complex datasets**
	- ➢ **- not always needed for eHealth-scenarios!**

![](_page_43_Picture_8.jpeg)

## **MVP approach for eHealth exports**

![](_page_44_Picture_1.jpeg)

![](_page_44_Figure_2.jpeg)

This project has received funding from the European Union's Horizon 2020 research and innovation programme under grant agreement No 875299

![](_page_44_Picture_4.jpeg)

## **Conclusions**

![](_page_45_Picture_1.jpeg)

## **Take Home Message**

![](_page_46_Picture_1.jpeg)

Implementing ISO-IDMP has not been a sprint, but a marathon and we expect additional **effort over the next years, for e.g.**

- $\triangleright$  Upcoming EMA's IDMP Guidelines
- $\triangleright$  Upcoming FHIR versions
- $\triangleright$  UX-improvements
- $\triangleright$  Data enrichment, e.g. importing data from the new eAFs and synchronisation
- $\triangleright$  Sync data with SPOR PMS
- $\triangleright$  OMS improvements
- $\triangleright$  Mapping national terms to SPOR (e.g. for remaining SMS terms)

### ► **PHAROS is now structurally IDMP-ready to store data according to EU IGs**

- $\triangleright$  We will use data from the "MAA and Variation eAF" (FHIR) via an automatised data import
- $\triangleright$  We are evaluating the use of the PMS-API to download CPs

#### ► **IDMP-concepts are complex, perhaps too complex for some data consumers**

 $\triangleright$  We are evaluating this together with national eHealth organisations

![](_page_46_Picture_16.jpeg)

## Thanks for your attention!

# **UN&COM**